# **Program Announcement**

**for the**

<span id="page-0-0"></span>**Department of Defense Congressionally Directed Medical Research Programs**

# **Neurofibromatosis Research Program**

## **New Investigator Award**

**Funding Opportunity Number: W81XWH-15-NFRP-NIA Catalog of Federal Domestic Assistance Number: 12.420**

### **SUBMISSION AND REVIEW DATES AND TIMES**

- **Pre-Application Deadline:** 5:00 p.m. Eastern time (ET), July 10, 2015
- **Application Submission Deadline:** 11:59 p.m. ET, July 27, 2015
- **End of Application Verification Period:** 5:00 p.m. ET, Jul 30, 2015
- Peer Review: September 2015
- **Programmatic Review:** November 2015

*The CDMRP eReceipt System has been replaced with the electronic Biomedical Research Application Portal (eBRAP). Principal Investigators and organizational representatives should register in eBRAP as soon as possible. All pre-applications must be submitted through eBRAP. In addition, applications submitted through Grants.gov will now be available for viewing, modification, and verification in eBRAP prior to the end of the application verification period.*

*This Program Announcement/Funding Opportunity is one of two documents with instructions to prepare and submit an application for this funding opportunity. The second document, the General Application Instructions, is available for downloading from Grants.gov.*

## **TABLE OF CONTENTS**

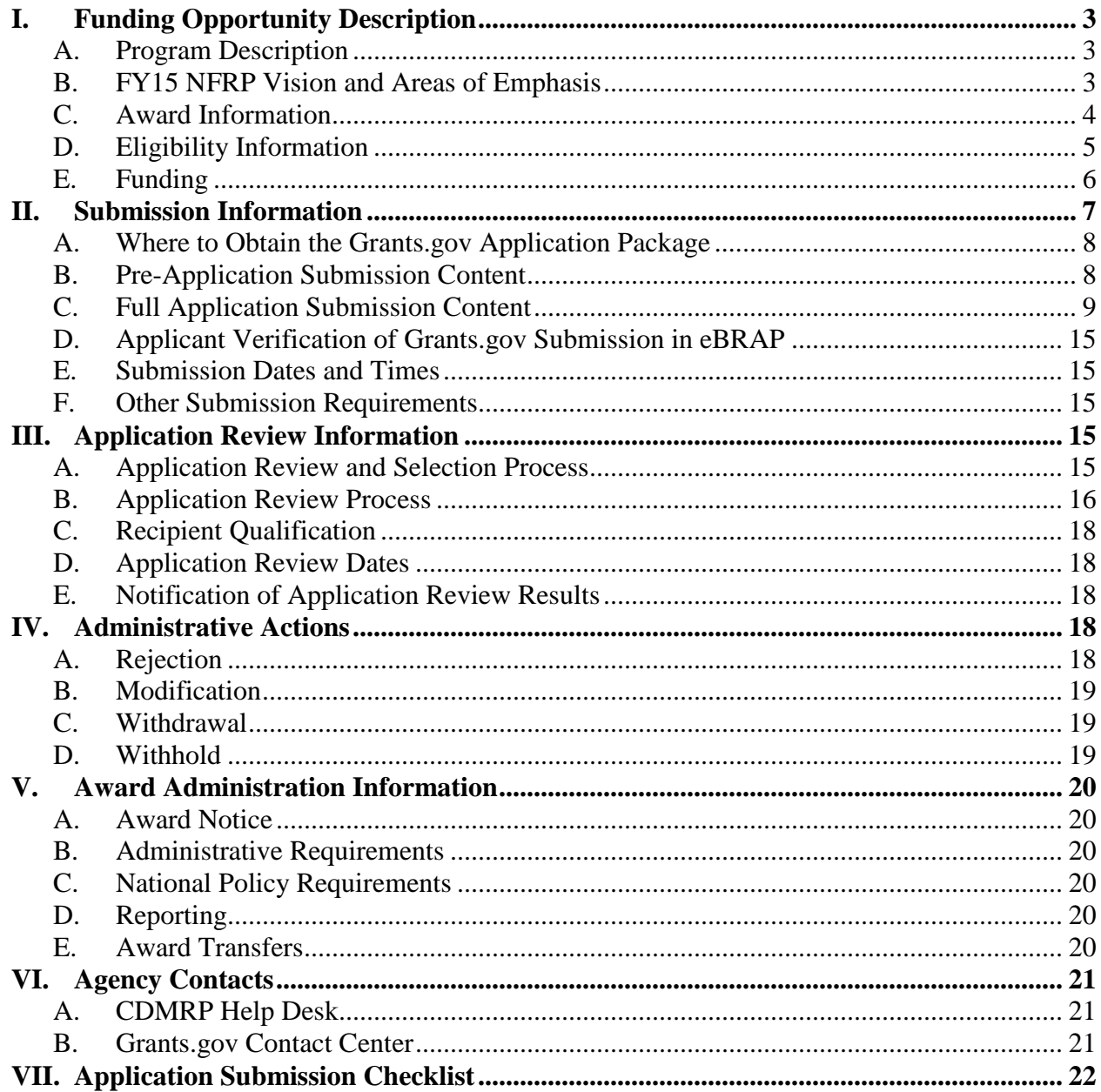

#### <span id="page-2-0"></span>**I. FUNDING OPPORTUNITY DESCRIPTION**

#### <span id="page-2-1"></span>**A. Program Description**

Applications to the Fiscal Year 2015 (FY15) Neurofibromatosis Research Program (NFRP) are being solicited by the U.S. Army Medical Research Acquisitions Activity (USAMRAA). The NFRP was initiated in 1996 to provide support for research of exceptional scientific merit that promotes the understanding, diagnosis, and treatment of neurofibromatosis (NF) including NF type 1 (NF1) and type 2 (NF2) and schwannomatosis. Appropriations for the NFRP from FY96 through FY14 totaled \$272.85 million (M). The FY15 appropriation is \$15M.

#### <span id="page-2-2"></span>**B. FY15 NFRP Vision and Areas of Emphasis**

The vision of the FY15 NFRP is to decrease the clinical impact of NF. Toward this end, the NFRP seeks to support innovative, high-impact research that will foster new directions for and address neglected issues in NF research; sponsor multidisciplinary and multi-institutional collaborations that will bring new perspectives to the field; promote translational and clinical studies to move promising ideas from bench to bedside; and develop a balanced portfolio of meritorious research related to all aspects of NF1, NF2, and schwannomatosis.

**Areas of Emphasis:** The FY15 NFRP strongly encourages research applications that specifically address the critical needs of the NF community in one or more of the following Areas of Emphasis:

- Health services research for NF (see definition below)
- Heterogeneity of neurofibromas and other NF-related tumors
- Manifestations of NF post-adolescence:
- Mechanisms of pain
- Novel disease and treatment response markers for NF using genomics, epigenetics, systems biology, metabolomics, or other similar approaches
- Target identification and drug discovery for the treatment of NF
- Environmental, nutritional, and other modifiers of NF

If the proposed research project does not address one of the FY15 Areas of Emphasis, justification that the proposed research project addresses an important problem related to NF research and/or patient care should be provided.

**Definition of Health Services Research:** Health services research studies the access, costs, and quality of health care for individuals, families, organizations, institutions, communities, and populations. It is a multidisciplinary field of scientific investigation, including basic and applied research, that examines how social factors, financing systems, organizational structures and functions, health technologies, and personal behaviors affect access to health care, the quality and cost of health care, and ultimately our health, well-being, and quantity and quality of life. The goals are to identify the most effective ways to organize, manage, finance, and deliver high quality care, reduce medical errors, and improve *patient safety*. For more information, multiple

resources are available including "Health Services Research: Scope and Significance," from the NIH publication *Patient Safety and Quality: An Evidence-Based Handbook for Nurses*, found online at [http://www.ncbi.nlm.nih.gov/books/NBK2660/.](http://www.ncbi.nlm.nih.gov/books/NBK2660/)

**NFRP Research Resources Initiative:** Resources developed through NFRP funding that are available to the scientific community can be found at [http://cdmrp.army.mil/nfrp/resources/](http://cdmrp.army.mil/nfrp/resources/nfrpresources) [nfrpresources. Inves](http://cdmrp.army.mil/nfrp/resources/nfrpresources)tigators are urged to leverage and contribute to these resources and include a sharing and distribution plan in the application within the Data and Resource Sharing Plan (Attachment 11). For more guidance on data sharing, refer to the General Application Instructions, Appendix 3, Section L.

#### <span id="page-3-0"></span>**C. Award Information**

The NFRP New Investigator Award mechanism was first offered in FY99. Since then, 274 New Investigator Award applications have been received, and 58 have been recommended for funding.

The intent of the NFRP New Investigator Award is to support the continued development of promising independent investigators and/or the transition of established investigators from other research fields into a career in the field of NF research. Prior experience in NF research is not required. However, Principal Investigators (PIs) with a limited background in NF research are strongly encouraged to have a collaborator who is experienced in the NF field.

#### Research projects may focus on any phase of research, excluding clinical trials. *Applications must include preliminary and/or published data that is relevant to NF and the proposed research project.*

**Preclinical Research:** All projects should adhere to a core set of standards for rigorous study design and reporting to maximize the reproducibility and translational potential of preclinical research. The standards are described in Landis, S.C., et al. A call for transparent reporting to optimize the predictive value of preclinical research, *Nature* 2012, 490:187-191 [\(www.nature.com/nature/journal/v490/n7419/full/nature11556.html\)](http://www.nature.com/nature/journal/v490/n7419/full/nature11556.html). While these standards are written for preclinical studies, the basic principles of randomization, blinding, sample-size estimation, and data handling derive from well-established best practices in research and should be applied. For projects involving animal studies, applicants should consult the ARRIVE (Animal Research: Reporting *In Vivo* Experiments) guidelines to ensure relevant aspects of rigorous animal research are adequately planned for and, ultimately, reported. The ARRIVE guidelines can be found at [http://www.nc3rs.org.uk/page.asp?id=1357.](http://www.nc3rs.org.uk/page.asp?id=1357)

#### **Research Involving Human Anatomical Substances, Human Subjects, or Human**

**Cadavers:** All Department of Defense (DoD)-funded research involving new and ongoing research with human anatomical substances, human subjects, or human cadavers must be reviewed and approved by the U.S. Army Medical Research and Materiel Command (USAMRMC) Office of Research Protections (ORP), Human Research Protection Office (HRPO), in addition to the local Institutional Review Board (IRB) of record. Local IRB approval at the time of submission is *not* required. The HRPO is mandated to comply with specific laws and requirements governing all research involving human anatomical substances,

human subjects, or human cadavers that is supported by the DoD. These laws and requirements will necessitate information in addition to that supplied to the IRB. *Allow a minimum of 2 to 3 months for HRPO regulatory review and approval processes*. Refer to the General Application Instructions, Appendix 5, and the Human Subject Resource Document available on the eBRAP "Funding Opportunities & Forms" web page [\(https://ebrap.org/eBRAP/public/Program.htm\)](https://ebrap.org/eBRAP/public/Program.htm) for additional information.

Clinical trials are not allowed; for more information on clinical trials and clinical research overall, a Human Subject Resource Document is provided on the electronic Biomedical Research Application Portal (eBRAP) system at [https://ebrap.org/eBRAP/public/Program PIs](https://ebrap.org/eBRAP/public/Program.htm) wishing to apply for funding for a clinical trial should utilize the FY15 NFRP Clinical Trial Award mechanism **(Funding Opportunity Number: W81XWH-15-NFRP-CTA).**

*The CDMRP intends that information, data, and research resources generated under awards funded by this Program Announcement/Funding Opportunity be made available to the research community (which includes both scientific and consumer advocacy communities) and to the public at large. For additional guidance, refer to the General Application Instructions, Appendix 3, Section L.* 

#### <span id="page-4-0"></span>**D. Eligibility Information**

- PIs must be either:
	- An independent investigator *at or below* the level of Assistant Professor (or equivalent); *or*
	- An established independent investigator in an area other than NF *at or above* the level of Assistant Professor seeking to transition to a career in NF thereby bringing their expertise to the field.
- *Graduate students, postdoctoral fellows, and other "mentored" researchers are not eligible for this award*
- Must not have received more than \$300,000 in total direct costs for previous or concurrent NF research as a PI of one or more federally funded, non-mentored peer reviewed grants;
- Must not have received a New Investigator Award previously from any program within the CDMRP.
- PIs must commit at least 10% of his/her effort toward the proposed NF research project.
- Cost sharing/matching is not an eligibility requirement.
- Eligible investigators must apply through an organization. Organizations eligible to apply include national, international, for-profit, nonprofit, public, and private organizations.
- Refer to the General Application Instructions, Appendix 1, for general eligibility information.

#### <span id="page-5-0"></span>**E. Funding**

- The maximum period of performance is **3** years.
- The anticipated direct costs budgeted for the entire period of performance will not exceed **\$450,000**. Associated indirect costs can be budgeted in accordance with the organization's negotiated rate. No budget will be approved by the Government exceeding **\$450,000** direct costs or using an indirect rate exceeding the organization's negotiated rate.
- All direct and indirect costs of any subaward (subgrant or subcontract) must be included in the total direct costs of the primary award.
- The applicant may request the entire maximum funding amount for a project that may have a period of performance less than the maximum **3** years.

Refer to the General Application Instructions, Section II.C.5., for budget regulations and instructions for the Research & Related Budget. *For all Federal agencies or organizations collaborating with Federal agencies, budget restrictions apply as are noted in Section II.C.5. of the General Application Instructions*.

For this award mechanism, direct costs may be requested for (not all-inclusive):

- Salary
- Research supplies
- Equipment
- Clinical research costs (no clinical trials allowed)
- Travel between collaborating organizations
- Travel costs to attend scientific/technical meetings

Intramural (DoD), other Federal agency, and extramural investigators are encouraged to apply to this Program Announcement/Funding Opportunity. An intramural investigator is defined as a DoD military or civilian employee working within a DoD laboratory or medical treatment facility, or working in a DoD activity embedded within a civilian medical center. Intramural applicants and collaborators are reminded to coordinate receipt and commitment of funds through their respective resource managers. It is permissible for an intramural investigator to be named as a collaborator on an application submitted by an extramural investigator. *In such cases, the extramural investigator must include a letter from the intramural collaborator's Commander or Commanding Officer that authorizes the involvement of the intramural collaborator.*

As required of all applicants to this Program Announcement/Funding Opportunity, if PIs from Federal agencies submit applications, they must submit through Grants.gov. Therefore, Federal applicants must be familiar with Grants.gov requirements, including the need for an active System for Award Management (SAM) registration and a Data Universal Numbering System (DUNS) number. Refer to Section II.A. of the General Application Instructions for further information regarding Grants.gov requirements.

Awards to extramural organizations will consist solely of assistance agreements (Cooperative Agreements and Grants). Awards to intramural agencies and other Federal agencies will be executed through a direct fund transfer (e.g., the Military Interdepartmental Purchase Request [MIPR] or Funding Authorization Document [FAD] process). Direct transfer of funds from the recipient to a Federal agency is not allowed except under very limited circumstances. Refer to the General Application Instructions, Section II.C.5. Research & Related Budget, for additional information on budget considerations for applications involving Federal agencies.

*The CDMRP expects to allot approximately \$2.88M of the \$15M FY15 appropriation to fund approximately 4 New Investigator Award applications, depending on the quality and number of applications received. Funding of applications received in response to this Program Announcement/Funding Opportunity is contingent upon the availability of Federal funds for this program.*

#### <span id="page-6-0"></span>**II. SUBMISSION INFORMATION**

Submission of applications that are essentially identical or propose essentially the same research project to different funding opportunities within the same program and fiscal year is prohibited and will result in administrative withdrawal of the duplicative application.

Submission is a two-step process requiring both (1) pre-application submission through the electronic Biomedical Research Application Portal (eBRAP) [\(https://eBRAP.org/\)](https://ebrap.org/) and (2) application submission through Grants.gov [\(http://www.grants.gov/\)](http://www.grants.gov/). Refer to the General Application Instructions, Section II.A. for registration and submission requirements for eBRAP and Grants.gov.

eBRAP is a multifunctional web-based system that allows PIs to submit their pre-applications electronically through a secure connection, to view and edit the content of their pre-applications and full applications, to receive communications from the CDMRP, and to submit documentation during award negotiations and period of performance. A key feature of eBRAP is the ability of an organization's representatives and PIs to view and modify the Grants.gov application submissions associated with them. eBRAP will validate Grants.gov application files against the specific Program Announcement/Funding Opportunity requirements and discrepancies will be noted in an email to the PI and in the Full Application Files tab in eBRAP. It is the applicant's responsibility to review all application components for accuracy as well as ensure proper ordering as specified in this Program Announcement/Funding Opportunity.

PIs should ensure that their name and email address are the same as the name and email address that will be provided on the SF-424 Form of the Grants.gov application package submitted to Grants.gov. The organization, Business Officials, PI(s), and eBRAP log number named in the full application submitted to Grants.gov must match those named in the pre-application in eBRAP. *Application viewing, modification, and verification in eBRAP is strongly recommended, but not required. The Project Narrative and Budget cannot be changed after the application submission deadline. Any other application component cannot be changed after the end of the application verification period.*

#### <span id="page-7-0"></span>**A. Where to Obtain the Grants.gov Application Package**

To obtain the Grants.gov application package, including all required forms, perform a basic search using the Funding Opportunity Number W81XWH-15-NFRP-NIA in Grants.gov [\(http://www.grants.gov/\)](http://www.grants.gov/).

#### <span id="page-7-1"></span>**B. Pre-Application Submission Content**

All pre-application components must be submitted by the PI through eBRAP [\(https://eBRAP.org/\)](https://ebrap.org/).

PIs and organizations identified in the pre-application should be the same as those intended for the subsequent application submission. If any changes are necessary after submission of the preapplication, the PI must contact the CDMRP Help Desk at [help@eBRAP.org](mailto:help@eBRAP.org) or 301-682-5507.

The pre-application consists of the following components, which are organized in eBRAP by separate tabs (refer to the General Application Instructions, Section II.B., for additional information on pre-application submission):

- **Application Information – Tab 1**
- **Application Contacts – Tab 2**
	- Enter contact information for the PI. Enter the organization's Business Official responsible for sponsored program administration (the "person to be contacted on matters involving this application" in Block 5 of the Grants.gov SF-424 Form). The Business Official must either be selected from the eBRAP list or invited in order for the pre-application to be submitted.
	- $\circ$  It is recommended that PIs identify an Alternate Submitter in the event that assistance with pre-application submission is needed.
- **Collaborators and Key Personnel – Tab 3**
	- Enter the name, organization, and role of all collaborators and key personnel associated with the application.
	- FY15 NFRP Integration Panel (IP) members should not be involved in any preapplication or application. For questions related to IP members and preapplications or applications, refer to [Section IV.C., Withdrawal,](#page-18-1) or contact the CDMRP Help Desk at [help@eBRAP.org](mailto:help@eBRAP.org) or 301-682-5507.

#### • **Conflicts of Interest (COIs) – Tab 4**

- List all individuals other than collaborators and key personnel who may have a COI in the review of the application (including those with whom the PI has a personal or professional relationship).
- **Pre-Application Files – Tab 5**
	- **Letter of Intent (LOI) (one-page limit):** Provide a brief description of the research to be conducted. LOIs are used for program planning purposes only (e.g., reviewer recruitment) and will not be reviewed during either the peer or programmatic review sessions.

#### • **Submit Pre-Application – Tab 6**

This tab must be completed for the pre-application to be accepted and processed.

#### <span id="page-8-0"></span>**C. Full Application Submission Content**

#### *The CDMRP cannot make allowances/exceptions to its policies for submission problems encountered by the applicant organization using system-to-system interfaces with Grants.gov.*

Each application submission must include the completed Grants.gov application package provided in Grants.gov for this Program Announcement/Funding Opportunity. The Grants.gov application package is submitted by the Authorized Organizational Representative through the Grants.gov portal [\(http://www.grants.gov/\)](http://www.grants.gov/).

*Note: The Project Narrative and Budget Form cannot be changed after the application submission deadline.* If either the Project Narrative or the budget fails eBRAP validation or if the Project Narrative or Budget Form needs to be modified, an updated Grants.gov application package must be submitted via Grants.gov as a "Changed/Corrected Application" with the previous Grants.gov Tracking ID *prior to the application submission deadline*.

**Grants.gov application package components:** For the New Investigator Award, the Grants.gov application package includes the following components (refer to the General Application Instructions, Section II.C., for additional information on application submission):

**1. SF-424 (R&R) Application for Federal Assistance Form:** Refer to the General Application Instructions, Section II.C., for detailed information.

#### **2. Attachments Form**

Each attachment to the Grants.gov application forms must be uploaded as an individual PDF file in accordance with the formatting guidelines listed in Appendix 2 of the General Application Instructions. For all attachments, ensure that the file names are consistent with the guidance. Grants.gov will reject attachments with file names longer than 50 characters or incorrect file names that contain characters other than the following: A-Z, a-z, 0-9, underscore, hyphen, space, and period. In addition, Grants.gov has file size limits that may apply in some circumstances. Individual attachments may not exceed 20 MB and the file size for the entire Grants.gov application package may not exceed 200 MB.

• **Attachment 1: Project Narrative (10-page limit): Upload as "ProjectNarrative.pdf."** The page limit of the Project Narrative applies to text and non-text elements (e.g., figures, tables, graphs, photographs, diagrams, chemical structures, drawings, etc.) used to describe the project. Inclusion of URLs that provide additional information to expand the Project Narrative and could confer an unfair competitive advantage is prohibited and may result in administrative withdrawal of the application.

Describe the proposed project in detail using the outline below.

- **Background:** Clearly articulate the rationale for the proposed research project. Cite relevant literature. Describe previous experience most pertinent to the proposed research project. *Include preliminary and/or published data that is relevant to NF and the proposed research project.*
- **Hypothesis or Objective:** State the hypothesis to be tested or the objective to be reached.
- **Specific Aims:** Concisely explain the proposed research project's specific aims to be funded by this application. If the proposed research project is part of a larger study, present only tasks that this award would fund.
- **Research Strategy:** 
	- Describe the experimental design, methods, and analyses, including appropriate randomization, blinding, and controls, in sufficient detail for scientific peer review. Address potential problem areas and present alternative methods and approaches.
	- Describe how data will be collected, handled, and analyzed in a manner that is consistent with the study objectives. Include a complete power analysis to demonstrate that the sample size is appropriate to meet the objectives of the study.
	- If human subjects or human anatomical samples will be used, include a detailed plan for the recruitment of subjects or the acquisition of samples. Clearly describe the tissue or tumor type to be studied, where applicable (e.g., encapsulated versus diffuse plexiform neurofibroma). *This award may not be used to conduct clinical trials.*
- **Attachment 2: Supporting Documentation. Start each document on a new page. Combine and upload as a single file named "Support.pdf."** If documents are scanned to pdf, the lowest resolution (100 to 150 dpi) should be used.*There are no page limits for any of these components unless otherwise noted. Include only those components described below; inclusion of items not requested will be removed or may result in administrative withdrawal of the application.*
	- References Cited: List the references cited (including URLs if available) in the Project Narrative using a standard reference format that includes the full citation (i.e., author[s], year published, title of reference, source of reference, volume, chapter, page numbers, and publisher, as appropriate).
	- List of Abbreviations, Acronyms, and Symbols: Provide a list of abbreviations, acronyms, and symbols.
	- Facilities, Existing Equipment, and Other Resources: Describe the facilities and equipment available for performance of the proposed project and any additional facilities or equipment proposed for acquisition at no cost to the award. Indicate whether or not Government-furnished facilities or equipment are proposed for use. If so, reference should be made to the original or present Government award under which the facilities or equipment items are now accountable. There is no form for this information.
- Publications and/or Patent Abstracts: Include relevant publication URLs and/or patent abstracts. If publications are not publicly available, then a copy/copies of the published manuscript(s) must be included in Attachment 2. Extra items will not be reviewed.
- Letters of Organizational Support: Provide a letter (or letters, if applicable), signed by the Department Chair or appropriate organization official, confirming the laboratory space, equipment, and other resources available for the project. Letters of support not requested in the Program Announcement/Funding Opportunity, such as those from members of Congress, do not impact application review or funding decisions.
- Letters of Collaboration: Provide a signed letter from each collaborating individual or organization that will demonstrate that the PI has the support or resources necessary for the proposed work.
- Intellectual Property
	- Background and Proprietary Information: All software and data first produced under the award are subject to a Federal purpose license. Provide a list of all background intellectual property to be used in the project or provide a statement that none will be used. If applicable, state and identify the proprietary information that will be provided to the Government and indicate whether the applicant will require a waiver of the Federal purpose license.
	- Intellectual and Material Property Plan (if applicable): Provide a plan for resolving intellectual and material property issues among participating organizations.
- **Attachment 3: Technical Abstract (one-page limit): Upload as "TechAbs.pdf."** Use only characters available on a standard QWERTY keyboard. Spell out all Greek letters, other non-English letters, and symbols. Graphics are not allowed.

Technical abstracts are used by all reviewers. Of particular importance, programmatic reviewers may not have access to the full application and therefore rely on the technical abstract for appropriate description of the proposed research project's key aspects. Clarity and completeness within the space limits of the technical abstract are highly important.

The technical abstract should be structured as follows:

- *Background:* Present the ideas and rationale supporting the proposed research project.
- *Objective/Hypothesis:* State the objective/hypothesis to be tested. Provide evidence or rationale that supports the objective/hypothesis.
- *Specific Aims:* State the specific aims of the proposed research project.
- *Study Design:* Briefly describe the study design including appropriate controls. If tumors or derived cell lines will be studied, the name and definition of the materials should be included (e.g., name of the cell or pathological classification of the tissue).
- *Innovation:* Briefly describe how the proposed research project is innovative in the field of NF.
- *Impact:* Briefly describe how the proposed research project will have short term and/or long term impact on NF research and/or patient care.
- **Attachment 4: Lay Abstract (one-page limit): Upload as "LayAbs.pdf."** Use only characters available on a standard QWERTY keyboard. Spell out all Greek letters, other non-English letters, and symbols. Graphics are not allowed.

Consumer reviewers refer to the lay abstract and other components of the application package.

The lay abstract should be written using the outline below:

- Clearly describe, in a manner readily understood by lay persons, the rationale and objective for the proposed research project.
	- − Do not duplicate the technical abstract.
- Describe the ultimate applicability of the research.
	- − What types of patients will it help, and how will it help them?
	- − What are the potential clinical applications, benefits, and risks?
	- − What is the projected time it may take to achieve a patient-related outcome?
- What are the likely contributions of the proposed research project to advancing the field of NF research and/or patient care?
- **Attachment 5: Statement of Work (SOW) (three-page limit): Upload as "SOW.pdf."** The suggested SOW format and examples specific to different types of research projects are available on the eBRAP "Funding Opportunities & Forms" web page [\(https://ebrap.org/eBRAP/public/Program.htm\)](https://ebrap.org/eBRAP/public/Program.htm). For the New Investigator mechanism, use the SOW format example titled "SOW (Statement of Work) Generic Format." The SOW must be in PDF format prior to attaching. Refer to the General Application Instructions, Section II.C.3., for detailed guidance on creating the SOW.
- **Attachment 6: Impact Statement (one-page limit): Upload as "Impact.pdf."** Explain how the proposed research project addresses one or more of the FY15 NFRP Areas of Emphasis, or, if the project does not address an Area of Emphasis, provide justification that the proposed research project addresses an important problem in NF research and/or patient care. Detail the anticipated outcome(s) that will be directly attributed to the results of the proposed research (short-term gains). Explain the anticipated long-term gains from the proposed research project, including how the new understanding may ultimately contribute to the goal of advancing NF research and/or patient care.
- **Attachment 7: Innovation Statement (one-page limit): Upload as "Innovation.pdf."** Describe how the proposed research project is innovative in the field of NF. Research deemed innovative may represent a novel paradigm,

challenge current paradigms, examine existing problems from novel perspectives, or exhibit other highly creative qualities. Innovative research may include high-risk approaches. Research that is an incremental advance upon published data is not considered innovative.

*Although not all-inclusive*, the following examples are ways in which the proposed research project may be innovative:

- Explores a novel idea and/or research question in NF.
- Uses or develops novel methods or technologies to address a question in NF.
- Applies or adapts existing methods or technologies for novel NF research or clinical purposes that differ fundamentally from those originally intended.
- **Attachment 8: Eligibility Statement: Upload as "Eligibility.pdf."** Use the Eligibility Statement form (available for download on the Full Announcement page in Grants.gov) signed by the Department Chair, Dean, or equivalent official verifying that the eligibility requirements described in [Section I.D.,](#page-4-0) Eligibility [Information,](#page-4-0) of the Program Announcement/Funding Opportunity will be met by the time of application submission.
- **Attachment 9: Career Plan (one-page limit): Upload as "Career.pdf."** Describe the PI's plan for continued development as an NF researcher and/or the transition into a career in the field of NF research.
- **Attachment 10: Animal Research Plan (three-page limit) (required if proposed research project involves animals): Upload as "AnimalPlan.pdf."** When the proposed research project involves animals, the applicant is required to submit a summary describing the animal research that will be conducted. Applicants should not submit a verbatim replica of the protocol(s) to be submitted to the Institutional Animal Care and Use Committee (IACUC) as the Animal Research Plan. The Animal Research Plan should address the following points for each proposed animal study:
	- Briefly describe the research objective(s) of the animal study. Explain how and why the animal species, strain, and model(s) being used can address the scientific objectives and, where appropriate, the study's relevance to human biology.
	- Summarize the procedures to be conducted. Describe how the study will be controlled.
	- Describe the randomization and blinding procedures for the study, and any other measures to be taken to minimize the effects of subjective bias during animal treatment and assessment of results. If randomization and/or blinding will not be utilized, provide justification.
	- Provide a sample size estimate for each study arm and the method by which it was derived, including power analysis calculations.
- $\circ$  Describe how data will be handled, including rules for stopping data collection, criteria for inclusion and exclusion of data, how outliers will be defined and handled, statistical methods for data analysis, and identification of the primary endpoint(s).
- **Attachment 11: Data and Research Resources Sharing Plan: Upload as "ResourceSharing.pdf."** Describe how data and resources generated during the performance of the proposed research project will be shared with the research community. Specifically describe a plan to create animal models, utilize tissue samples, and develop other resources as part of the proposed research project which will be made available to the scientific community. Refer to the General Application Instructions, Appendix 3, Section L, for more information about the CDMRP expectations for making data and research resources publicly available.
- **Attachment 12: Collaborating DoD Military Facility Budget Form(s), if applicable: Upload as "MFBudget.pdf."** If a Military Facility (military health system facility, research laboratory, treatment facility, dental treatment facility, or a DoD activity embedded with a civilian medical center) will be a collaborator in performance of the project, complete the Collaborating DoD Military Facility Budget Form (available for download on the eBRAP "Funding Opportunities & Forms" web page), including a budget justification, for each Military Facility as instructed. Refer to the General Application Instructions, Section II.C.8., for detailed information.
- **3. Research & Related Senior/Key Person Profile (Expanded):** Refer to the General Application Instructions, Section II.C.4., for detailed information. Note: Some of the items in this attachment may be made available for programmatic review.
	- PI Biographical Sketch (five-page limit): Upload as "Biosketch LastName.pdf." The suggested biographical sketch format is available on the "Funding Opportunities & Forms" web page [\(https://ebrap.org/eBRAP/public/Program.htm\)](https://ebrap.org/eBRAP/public/Program.htm) in eBRAP. The five-page National Institutes of Health Biographical Sketch may also be used.
	- PI Previous/Current/Pending Support (no page limit): Upload as "Support\_LastName.pdf."
	- Key Personnel Biographical Sketches (five-page limit each): Upload as "Biosketch\_LastName.pdf."
	- Key Personnel Previous/Current/Pending Support (no page limit): Upload as "Support\_LastName.pdf."
- **4. Research & Related Budget:** Refer to the General Application Instructions, Section II.C.5., for detailed information.
	- Budget Justification (no page limit): Upload as "BudgetJustification.pdf." The budget justification for the entire period of performance must be uploaded to the Research & Related Budget after completion of the budget for Period 1.
- **5. Project/Performance Site Location(s) Form:** Refer to the General Application Instructions, Section II.C.6., for detailed information.
- **6. R & R Subaward Budget Attachment(s) Form (if applicable):** Refer to the General Application Instructions, Section II.C.7., for detailed information.

### <span id="page-14-0"></span>**D. Applicant Verification of Grants.gov Submission in eBRAP**

Prior to the end of the application verification period, PIs and organizational representatives can review and modify in eBRAP certain components of an application submitted to Grants.gov. Following retrieval and processing of the Grants.gov application, eBRAP will notify the organizational representatives and PI by email to log into eBRAP to review, modify, and verify the Grants.gov application submission. eBRAP will validate retrieved files against the specific Program Announcement/Funding Opportunity requirements and discrepancies will be noted in both the email and in the Full Application Files tab in eBRAP. eBRAP does not confirm the accuracy of file content. It is the applicant's responsibility to review all application components and ensure proper ordering as specified in the Program Announcement/Funding Opportunity. *If either the Project Narrative or the budget fails eBRAP validation, an updated Grants.gov application package must be submitted via Grants.gov as a "Changed/Corrected Application" with the previous Grants.gov Tracking ID prior to the application submission deadline.* The Project Narrative and Budget Form cannot be changed after the application submission deadline.

#### <span id="page-14-1"></span>**E. Submission Dates and Times**

All submission dates and times are indicated on the *title page* of this Program Announcement/ Funding Opportunity. Pre-application and application submissions are required. Failure to meet either of these deadlines will result in application rejection.

## <span id="page-14-2"></span>**F. Other Submission Requirements**

Refer to the General Application Instructions, Appendix 2, for detailed formatting guidelines.

All applications must be submitted through Grants.gov. Applicant organizations and all subrecipient organizations must have a DUNS number to submit applications to Grants.gov. The applicant organization must also be registered in the Entity Management functional area of the SAM with an "Active" status to submit applications through the Grants.gov portal. Refer to the General Application Instructions, Section II.A., for information on Grants.gov registration requirements.

## <span id="page-14-3"></span>**III. APPLICATION REVIEW INFORMATION**

#### <span id="page-14-4"></span>**A. Application Review and Selection Process**

All applicants are evaluated by scientists, clinicians, and consumer advocates using a two-tier review process. The first tier is peer review of applications against established criteria for determining technical merit. The second tier is a programmatic review that makes recommendations for funding to the Commanding General, USAMRMC, based on (a) technical

merit and (b) the relevance to the mission of the DoD and NFRP, and to the specific intent of the award mechanism. The highest-scoring applications from the first tier of review are not automatically recommended for funding. Additional information about the two-tier process used by the CDMRP can be found at [http://cdmrp.army.mil/about/fundingprocess.](http://cdmrp.army.mil/about/fundingprocess) 

All CDMRP review processes are conducted confidentially to maintain the integrity of the meritbased selection process. Panel members sign a nondisclosure statement that application and evaluation information will not be disclosed outside the panel. Violations of confidentiality can result in the dissolving of a panel(s) and other corrective actions. In addition, personnel at the applicant or collaborating organizations are prohibited from contacting persons involved in the review process to gain protected evaluation information or to influence the evaluation process. Violations of these prohibitions will result in the administrative withdrawal of the organization's application. Violations by panel members or applicants that compromise the confidentiality of the review process may also result in suspension or debarment from Federal awards. Furthermore, the unauthorized disclosure of confidential information of one party to another third party is a crime in accordance with Title 18 United States Code 1905.

#### <span id="page-15-0"></span>**B. Application Review Process**

**1. Peer Review:** To determine technical merit, all applications will be evaluated according to the following scored criteria, which are listed in decreasing order of importance:

#### • **Personnel**

- To what degree the PI's experience, expertise, and record of accomplishment demonstrate his/her ability to successfully complete the proposed research project.
- How well the PI demonstrates an understanding of NF and clearly articulates the studies to be conducted.
- The PI's potential for contributing to the NF research field based on his/her background and experience.
	- For early career investigators, to what extent the PI has a potential for developing a promising career in the field of NF research.
	- For established investigators, to what extent the PI will bring his/her expertise to the field of NF and pursue an active line of research in NF.
- To what extent the levels of effort by the PI and other key personnel are appropriate to ensure success of the proposed research project.

#### • **Research Strategy and Feasibility**

- How well the preliminary data and scientific rationale support the proposed research project.
- How well the study (or studies) is designed to achieve reproducible and rigorous results, including controls, sample size estimation, blinding, randomization, power analysis, and data handling.
- How well any animal studies proposed are designed to achieve the objectives, including the choice of model and endpoints/outcome measures to be used.
- To what extent the proposed research project is feasible as described.
- How well the PI identifies potential problems and addresses alternative approaches.

#### • **Impact**

- Assuming the objectives/goals of the proposed research project are realized, to what extent:
	- The anticipated outcomes (short-term) will be used as the foundation for future research projects.
	- The anticipated long-term gains will contribute to the goal of advancing NF research and/or patient care.
	- The data and resources generated during the performance of the proposed research project will be shared with the research community.
- How well the proposed research project addresses one or more of the FY15 NFRP Areas of Emphasis or a critical problem in NF research and/or patient care.

#### • **Innovation**

- To what extent the proposed research project is innovative to the field of NF in one or more of the following ways: research concept or question, development of novel research methods or technologies, adaptations of existing methods or technologies, or other ways.
- To what extent the proposed research project represents more than an incremental advance upon published data and/or may be considered high risk.

In addition, the following unscored criteria will also contribute to the overall evaluation of the application:

#### • **Environment**

- To what degree the scientific environment is appropriate for the proposed research project.
- How well the research requirements are supported by the availability of and accessibility to facilities and resources (including collaborative arrangements).
- To what degree the quality and extent of institutional support/commitment are appropriate for the proposed research project.
- If applicable, to what degree the intellectual and material property plan is appropriate.
- **Budget**
	- Whether the budget is appropriate for the proposed research and within the limitations of this Program Announcement/Funding Opportunity.

#### • **Application Presentation**

- To what extent the writing, clarity, and presentation of the application components influence the review.
- **2. Programmatic Review:** To make funding recommendations and select the application(s) that, individually or collectively, will best achieve the program objectives, the following equally considered criteria are used by programmatic reviewers:

#### **a. Ratings and evaluations of the peer reviewers**

- **b. Relevance** to the mission of the FY15 NFRP, as evidenced by the following:
	- Adherence to the intent of the award mechanism
	- Program portfolio composition
	- Programmatic relevance
	- Relative impact and innovation

#### <span id="page-17-0"></span>**C. Recipient Qualification**

For general information on required qualifications for award recipients, refer to the General Application Instructions, Appendix 1.

#### <span id="page-17-1"></span>**D. Application Review Dates**

All application review dates and times are indicated on the [title page](#page-0-0) of this Program Announcement/Funding Opportunity.

#### <span id="page-17-2"></span>**E. Notification of Application Review Results**

Each PI and organization will receive email notification of posting of the funding recommendation in eBRAP. Each PI will receive a peer review summary statement on the strengths and weaknesses of the application.

#### <span id="page-17-3"></span>**IV. ADMINISTRATIVE ACTIONS**

After receipt of applications from Grants.gov, the following administrative actions may occur:

#### <span id="page-17-4"></span>**A. Rejection**

The following will result in administrative rejection of the application:

- Pre-application was not submitted.
- Project Narrative exceeds page limit.
- Project Narrative is missing.
- Budget is missing.

• Submission of the same research project to different Funding Opportunities within the same program and fiscal year.

#### <span id="page-18-0"></span>**B. Modification**

- Pages exceeding the specific limits will be removed prior to review for all documents other than the Project Narrative.
- Documents not requested will be removed.

#### <span id="page-18-1"></span>**C. Withdrawal**

The following may result in administrative withdrawal of the pre-application or application:

- A FY15 NFRP Integration Panel (IP) member is named as being involved in the research proposed or is found to have assisted in the pre-application or application processes including, but not limited to, concept design, application development, budget preparation, and the development of any supporting documentation. A list of the FY15 NFRP IP members can be found at [http://cdmrp.army.mil/nfrp/panels/panels15.](http://cdmrp.army.mil/nfrp/panels/panels15)
- The application fails to conform to this Program Announcement/Funding Opportunity description to the extent that appropriate review cannot be conducted.
- Inclusion of URLs, with the exception of links in References Cited and Publication and/or Patent Abstract sections.
- Page size is larger than 8.5 inches x 11.0 inches (approximately  $21.59 \text{ cm} \times 27.94 \text{ cm}$ ).
- Inclusion of any employee of CDMRP review contractors in applications for funding without adequate plans to mitigate conflicts of interest. Refer to the General Application Instructions, Section II.B., for detailed information.
- Personnel from applicant or collaborating organizations are found to have contacted persons involved in the review process to gain protected evaluation information or to influence the evaluation process.
- If a clinical trial is proposed, the application will be withdrawn.
- An application submitted by a PI who does not meet the eligibility criteria will be withdrawn.

#### <span id="page-18-2"></span>**D. Withhold**

Applications that appear to involve research misconduct will be administratively withheld from further consideration pending institutional investigation. The institution will be required to provide the findings of the investigation to the USAMRAA Grants Officer for a determination of the final disposition of the application.

#### <span id="page-19-0"></span>**V. AWARD ADMINISTRATION INFORMATION**

#### <span id="page-19-1"></span>**A. Award Notice**

Awards will be made no later than September 30, 2016. Refer to the General Application Instructions, Appendix 3, for additional award administration information.

Any assistance instrument awarded under this Program Announcement/Funding Opportunity will be governed by the award terms and conditions, which conform to DoD's implementation of the Office of Management and Budget (OMB) circulars applicable to financial assistance. Terms and conditions of new awards made after December 26, 2014 may include revisions to reflect DoD implementation of new OMB guidance in the Code of Federal Regulations, Title 2, Part 200, "Uniform Administrative Requirements, Cost Principles, and Audit Requirements for Federal Awards" (2 CFR part 200).

#### <span id="page-19-2"></span>**B. Administrative Requirements**

Refer to the General Application Instructions, Appendix 3 for general information regarding administrative requirements.

#### <span id="page-19-3"></span>**C. National Policy Requirements**

Refer to the General Application Instructions, Appendix 4 for general information regarding national policy requirements.

#### <span id="page-19-4"></span>**D. Reporting**

Refer to the General Application Instructions, Appendix 3, Section J, for general information on reporting requirements.

#### <span id="page-19-5"></span>**E. Award Transfers**

Changes in PI are not allowed, except under extenuating circumstances that will be evaluated on a case-by-case basis and at the discretion of the Grants Officer.

Refer to the General Application Instructions, Appendix 3, Section N, for general information on organization or PI changes.

#### <span id="page-20-0"></span>**VI. AGENCY CONTACTS**

#### <span id="page-20-1"></span>**A. CDMRP Help Desk**

Questions related to Program Announcement/Funding Opportunity content or submission requirements as well as questions related to the submission of the pre-application through eBRAP should be directed to the CDMRP Help Desk, which is available Monday through Friday from 8:00 a.m. to 5:00 p.m. ET. Response times may vary depending upon the volume of inquiries.

Phone: 301-682-5507

Email: [help@eBRAP.org](mailto:help@eBRAP.org)

#### <span id="page-20-2"></span>**B. Grants.gov Contact Center**

Questions related to application submission through Grants.gov portal should be directed to the Grants.gov Contact Center, which is available 24 hours a day, 7 days a week (closed on U.S. Federal holidays). Note that the CDMRP Help Desk is unable to provide technical assistance with Grants.gov submission.

Phone: 800-518-4726 Email: [support@grants.gov](mailto:support@grants.gov)

*Sign up on Grants.gov for "send me change notification emails" by following the link on the Synopsis page for the Program Announcement/Funding Opportunity or by responding to the prompt provided by Grants.gov when first downloading the Grants.gov application package. If the Grants.gov application package is updated or changed, the original version of the application package may not be accepted by Grants.gov.*

#### **Grants.gov Application Components Upload Order Action Action Completed** SF-424 (R&R) Application for Federal Assistance Complete form as instructed. Attachments Form <sup>1</sup> Project Narrative: Upload as Attachment 1 with file name "ProjectNarrative.pdf." 2 Supporting Documentation: Upload as Attachment 2 with file name "Support.pdf." 3 Technical Abstract: Upload as Attachment 3 with file name "TechAbs.pdf." <sup>4</sup> Lay Abstract: Upload as Attachment 4 with file name "LayAbs.pdf." 5 Statement of Work: Upload as Attachment 5 with file name "SOW.pdf." <sup>6</sup> Impact Statement: Upload as Attachment 6 with file name "Impact.pdf." <sup>7</sup> Innovation Statement: Upload as Attachment <sup>7</sup> with file name "Innovation.pdf." <sup>8</sup> Eligibility Statement: Upload as Attachment 8 with file name "Eligibility.pdf." 9 Career Plan: Upload as Attachment 9 with file name "Career.pdf." 10 Animal Research Plan: Upload as Attachment 10 (required for research projects involving animals) with file name "AnimalPlan.pdf," required for research projects involving animals. 11 Data and Research Resources Sharing Plan: Upload as Attachment 11 with file name "ResourceSharing.pdf." 12 Collaborating DoD Military Facility Budget Form(s): Upload Attachment 12 with file name "MFBudget.pdf," if applicable. Research & Related Senior/Key Person Profile (Expanded) Attach PI Biographical Sketch (Biosketch\_LastName.pdf) to the appropriate field. Attach PI Previous/Current/Pending Support (Support\_LastName.pdf) to the appropriate field. Attach Biographical Sketch (Biosketch\_LastName.pdf) for each senior/key person to the appropriate field. Attach Previous/Current/Pending (Support\_LastName.pdf) for each senior/key person to the appropriate field. Research & Related Budget Complete as instructed. Attach Budget Justification (BudgetJustification.pdf) to the appropriate field. Project/Performance Site Location(s) Form Complete form as instructed. R & R Subaward Budget Attachment(s) Form Complete form as instructed.

#### <span id="page-21-0"></span>**VII. APPLICATION SUBMISSION CHECKLIST**